## **Adobe Photoshop CS5 Download Incl Product Key [32|64bit] 2023**

After the software has been installed, you'll need to crack it. To crack the software, you'll first need to find the software's installer, which is a file with a.exe extension. To crack the software, you'll need to create a crack. To start the process, you'll need to find a crack file. There are a number of cracks to choose from, including the popular cracks from CNET. You can download crack files from any number of websites, and it is usually a different crack file for each version of software. Once you have the crack file, click on the "run" option that you used to install the software. Click on the "run" option and then click on the "open" option in the window that appears. Once this window pops up, you'll need to type in the full path to the crack file. If a password prompt appears, type in the password that came with the crack file. Once you have the crack file and the full path to it, click on the "open" option and then click ok when the window appears.

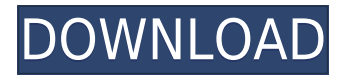

In addition to grouping of layers in the background, Photoshop 2017 now lets you rename individual layers. This breaks the rules of the old version of the app, where layers were only pinned to an entire image. Now you can name a layer by clicking it in the layers panel and entering a name, and the name will remain consistent all the way through a workflow, even if the layer is pinned to a different image than the one it originally landed on. Adobe Photoshop 2017 lets you resize individual layers. Previously, the only way to resize them was to drag them all the way back up or down. Now you can drag just the outermost or innermost layer to resize it independently. There's a new mask generator in Photoshop 2017, and it's eye-poppingly fast. The tool now lets you use nearly all natural colors to paint a mask onto something, and has the ability to include texture and apply opacity. It works great with grayscale images, for example, and in some cases may be faster than painting it with the brush. Adobe Photoshop CC ships with 61 powerful new brushes, 60 brand new actions and 60 new infiltraion filters. If you watched the Adobe keynote, you'll have already seen Creativity App, the new fluid design found throughout the program. If you're like most of us, you hate taking a screen shot and uploading it to Instagram before you publish. Photoshop CC finally gives you the means to turn those pictures into works of art without having to spend a penny. With the new Squiggle tool, you can create abstract shapes and fill them with the same background colors that you used previously to make the work. From there, you can add a main spill, a new foreground color and even find a new shape to snap the freehand squiggle into.

## **Download Adobe Photoshop CS5Free License Key Crack [Mac/Win] 2023**

Technically you can use other software and interfaces to edit photos, but as soon as the photo is saved, the computer will transfer the photo back to Photoshop. Adobe Bridge smooths over the image edges and makes them look like a high resolution image. Most photographers use the camera settings when they take a photo. By default, they will use a low ISO setting. But question is what it is you are looking for and why. Sometimes, you may want to enhance the photo by using high ISO settings. A high ISO means you can take photos under low light conditions. The downside is most cameras with high ISO capabilities are going to have a higher noise level. But that can be filtered out in post-processing. Search your favorite music on YouTube and you will notice that many of the music videos there are updated with a new version of the software. Besides the regular update, there are game updates as well. The application puts your cake among the online cake baking communities as you can multitask and edit photos and videos simultaneously. You can resize drawings and photos at the same time. You can also alter the color of them. The update has tweaked and optimized the interface. Graphics are now easier to move around, edit and add. In the most recent update, they replaced the Autofill with the Content-Aware Fill. It works more like Wysiwyg and offers more opportunities than Adobe Bridge. There are also more features to be found in the 'Review' section, which shows what tools are available in the'sources.' This is great for users who want to save time and are able to determine what is available to them. The feature would work great in Sketch as well. e3d0a04c9c

**Adobe Photoshop CS5 Download free With Key With License Code Windows {{ lifetimE patch }} 2023**

**\* Based on Adobe's analysis of over 30 trillion pixels used to create images on the Internet in January 2018. See #bleachers . \* All metrics based on monthly average taken between January and August 2018. Source: comScore Media Metrix, Inc.** Otherwise, Photoshop CC 2018 now offers integration between the Clean App v2.0, which was released this year. Also, the Share panel has been improved to make it cleaner and easier to use. Adobe Photoshop CC 2018 allows you to edit still images, or even make a scientific calculator without a lot of fiddling. Also, these are the listed 10 new features and tools introduced in the latest version of the Adobe Photoshop CC 2018. Users of the software can now enjoy some of the features that we now have in industries. For example, seamless loops and other easy-to-use transitions make it easier for the users to get the desired look. A new work area with the smart guides can be found in version 10. Adobe gave the most needed features and tools, including the Spot Healing Brush, Content Aware Fill, History panel, layers in the Organizer and Curves. The good news is that CC 2020 also includes the Pixelmator Pro, which is much faster than Photoshop. Generally speaking, it provides more features than PSD, which is the popular photo editing software sold by Adobe, but it is not a professional editing tool that has features of the top three photo editors. Adding this update we get the emergence of the Filter Gallery, which is used to filter the effects and apply them to the image without any fuss. Some other tools such as Style and masking tools are used in this package.

download adobe photoshop cs6 portable google drive download aplikasi adobe photoshop cs6 untuk laptop download aplikasi adobe photoshop portable cs6 terupdate gratis langsung photoshop filter nik collection free download photoshop no trial free download photoshop neural filters offline download photoshop neural filters free download photoshop notes pdf free download in hindi download photoshop cs3 full crack 64 bit download photoshop cs6 windows 7 64 bit

He has more New Features in Photoshop which is helpful to us and amateur photographers. By making things into art, you can show your gift or skills. Many people would love a designer who can create a beautiful photo in terms of style and artwork, to give it a special touch. A DVD Package of the software includes the standard version, a licensed version, and an academic license. A license can be renewed yearly for a fee depending on the season and your specific needs. Adobe Photoshop Elements is an easy-to-use, affordable, yet complete photo editing tool for your digital camera and smart phones. It has many new and advanced features as "smart filters," a fast and easy cropping tool, a new slider tool for adjusting image brightness and contrast, and a user-friendly editing tool for advanced graphics and magazine art editors. Adobe Illustrator is one of the most popular programs for graphic designers. This popular software offers tools for drawing and creating vector

graphics and imagery including text, shapes, and colors. It can be used in conjunction with other Adobe creative software such as Photoshop, InDesign, and others. Adobe InDesign is one of the most popular software with which users can edit text and page layout. With this Adobe Creative Suite, a designer can create unique and attractive PDF documents, brochures, newsletters, books, electronic magazines, and slideshows. Adobe InDesign can be used as part of Adobe Creative Suite or is standalone. This software offers a set of tools for layout and design, type, layout, graphics, page design, document creation, and comprehensive feature-rich Adobe tools.

What's more, the Photoshop plug-in for Premiere Pro offers the opportunity to get professional results in minutes. Saves you the hassle of worrying about quality loss, optimizing RAW, or selecting a color space. Worth every penny is clicking the Print -- Print Impressions -- Get Print Impressions button on the Print screen to find out the number of impressions and other useful information for printing your images. The Print -- Print Impressions -- Know Your Impressions button is there on the Print screen to indicate how many impressions your print job actually produced. Adobe Illustrator is a vector-based illustration software package that employs the most advanced vector graphics technology available on the market. Using a drawing tablet, you can draw and edit vector shapes using the ground-breaking Portable Document Format (PDF) for editing and transferring designs. When you create a piece of artwork, you have a virtually unlimited range of possibilities to manipulate the design in whichever way suits you best. Adobe Illustrator has plenty of drawing tools that can be used to create layouts, signs, logos, drawings, and numerous other types of graphics. You can use it to make presentation graphics, for example. You can open and convert many more graphics formats than you can with most other professional image editors, including some standard formats besides the popular TIFF and JPEG formats. Its built-in image rasterizer is capable of rasterizing your images in any size as well as compressing them without losing quality.

<https://soundcloud.com/grgusevrq/codebreaker-101-patched-elf> <https://soundcloud.com/bindraawqima/alberts-easy-activator-v05717-for-tomtom1121> <https://soundcloud.com/masepeferarig/hichki-mp4-download-movie> <https://soundcloud.com/amallaboskon/3dmgamedll-metal-gear-solid-v-phantom-pain-download-pc> <https://soundcloud.com/mierauforwind1978/easeus-data-recovery-wizard-585-serial-number-free> <https://soundcloud.com/aposterla1970/rslogix-5000-activation-key> <https://soundcloud.com/cantcareri1975/virtual-boite-rythme-rai-pour-virtual-dj>

There are numerous tools which makes this software an ideal graphic design software. Some of those tools include:

1. Lens Correction & Adjustments: This is a software which provides powerful lens adjustment features in the layer window. This adjustment layer has strong points like it is able to auto

repair, auto correct, auto distort, auto enhance, auto haze, auto sharpen, and skin tone, and retouch options, which make the lens adjustment layer much more powerful.

- 2. Video Editing: This is an editing tool used to bring life to your photos. The video editing software is known for excellent presets, creating timelines, editing styles, rotate effects, replace, and enhance. The most interesting feature about the footage editing software is the color correction tool.
- 3. Video tools: Apart from photo editing, you can also use the video editing software to edit short videos, create bokeh effects, add blur effects and transitions, and color correct footage. All editing features are pretty intuitive, and they work well.
- 4. File Handling: The file handling tools are quite amazing. You can view and edit your images, you can create videos and other multimedia files and use the image editing software to edit text, layers and shapes, and spice up your images.

The process is fairly easy. You can use some basic tools to play with your photos. For example, to sharpen, smooth, brighten, you can create a duplicate layer and try out different filters. If you want to do something more involved, you can create layer masks. Here is how to make a mask: click on the layer you want to mask, click on the downward-pointing triangle, and make adjustments layer mask. The adjustment mask is usually referred to as the gradient mask because of the gradient options for different colors and opacity.

<https://www.goldwimpern.de/wp-content/uploads/2023/01/emmelf.pdf> [https://sonidocool.com/wp-content/uploads/2023/01/Photoshop\\_2021\\_Version\\_2210.pdf](https://sonidocool.com/wp-content/uploads/2023/01/Photoshop_2021_Version_2210.pdf) [https://dincampinginfo.dk/wp-content/uploads/2023/01/Download-Adobe-Photoshop-70-Full-Version-](https://dincampinginfo.dk/wp-content/uploads/2023/01/Download-Adobe-Photoshop-70-Full-Version-Free-With-Serial-Key-HOT.pdf)[Free-With-Serial-Key-HOT.pdf](https://dincampinginfo.dk/wp-content/uploads/2023/01/Download-Adobe-Photoshop-70-Full-Version-Free-With-Serial-Key-HOT.pdf) [https://jahaniel.com/wp-content/uploads/2023/01/Photoshop-2021-Version-2210-Download-LifeTime-](https://jahaniel.com/wp-content/uploads/2023/01/Photoshop-2021-Version-2210-Download-LifeTime-Activation-Code-Activation-Key-Windows-3264.pdf)[Activation-Code-Activation-Key-Windows-3264.pdf](https://jahaniel.com/wp-content/uploads/2023/01/Photoshop-2021-Version-2210-Download-LifeTime-Activation-Code-Activation-Key-Windows-3264.pdf) <http://efekt-metal.pl/?p=1> [https://www.anewpentecost.com/wp-content/uploads/2023/01/Download-Adobe-Photoshop-2022-Vers](https://www.anewpentecost.com/wp-content/uploads/2023/01/Download-Adobe-Photoshop-2022-Version-2341-Keygen-64-Bits-lAtest-release-2023.pdf) [ion-2341-Keygen-64-Bits-lAtest-release-2023.pdf](https://www.anewpentecost.com/wp-content/uploads/2023/01/Download-Adobe-Photoshop-2022-Version-2341-Keygen-64-Bits-lAtest-release-2023.pdf) [https://firstlineafricajobs.com/wp-content/uploads/2023/01/Photoshop\\_2021\\_Version\\_2210.pdf](https://firstlineafricajobs.com/wp-content/uploads/2023/01/Photoshop_2021_Version_2210.pdf) <https://www.aspalumni.com/wp-content/uploads/heddann.pdf> <http://propcurrency.org/?p=2569> [https://mi-escuelita.com/wp-content/uploads/2023/01/Download-Photoshop-2021-Version-222-Produc](https://mi-escuelita.com/wp-content/uploads/2023/01/Download-Photoshop-2021-Version-222-Product-Key-With-Product-Key-PCWindows-Latest-2022.pdf) [t-Key-With-Product-Key-PCWindows-Latest-2022.pdf](https://mi-escuelita.com/wp-content/uploads/2023/01/Download-Photoshop-2021-Version-222-Product-Key-With-Product-Key-PCWindows-Latest-2022.pdf) [https://ldssystems.com/wp-content/uploads/Download-Adobe-Photoshop-For-Pc-With-Key-REPACK.pd](https://ldssystems.com/wp-content/uploads/Download-Adobe-Photoshop-For-Pc-With-Key-REPACK.pdf) [f](https://ldssystems.com/wp-content/uploads/Download-Adobe-Photoshop-For-Pc-With-Key-REPACK.pdf) <https://knowledgepedia.in/adobe-photoshop-2020-download-crack-win-mac-x32-64-update-2023/> <http://trungthanhfruit.com/photoshop-triangle-shapes-download-best/> [https://www.touchegraphik.com/wp-content/uploads/2023/01/Oil-Painting-Plugins-For-Photoshop-Fre](https://www.touchegraphik.com/wp-content/uploads/2023/01/Oil-Painting-Plugins-For-Photoshop-Free-Download-HOT.pdf) [e-Download-HOT.pdf](https://www.touchegraphik.com/wp-content/uploads/2023/01/Oil-Painting-Plugins-For-Photoshop-Free-Download-HOT.pdf) [https://aapanobadi.com/2023/01/02/download-adobe-photoshop-cc-2019-with-license-key-product-ke](https://aapanobadi.com/2023/01/02/download-adobe-photoshop-cc-2019-with-license-key-product-key-full-win-mac-x64-2022/) [y-full-win-mac-x64-2022/](https://aapanobadi.com/2023/01/02/download-adobe-photoshop-cc-2019-with-license-key-product-key-full-win-mac-x64-2022/) <https://almet-sale.ru/wp-content/uploads/2023/01/jaquche.pdf> [https://lilswanbaby.com/wp-content/uploads/2023/01/Download-Photoshop-2022-With-Registration-C](https://lilswanbaby.com/wp-content/uploads/2023/01/Download-Photoshop-2022-With-Registration-Code-Activator-3264bit-Hot-2023.pdf) [ode-Activator-3264bit-Hot-2023.pdf](https://lilswanbaby.com/wp-content/uploads/2023/01/Download-Photoshop-2022-With-Registration-Code-Activator-3264bit-Hot-2023.pdf) <http://financialplanningconsultants.net/?p=2556> <https://mindfullymending.com/adobe-photoshop-pc-2021-free-download-free/> <http://8848pictures.com/?p=21947> [https://mmsshop.ro/wp-content/uploads/2023/01/Photoshop-Express-Free-Download-For-Mac-2021.p](https://mmsshop.ro/wp-content/uploads/2023/01/Photoshop-Express-Free-Download-For-Mac-2021.pdf)

[df](https://mmsshop.ro/wp-content/uploads/2023/01/Photoshop-Express-Free-Download-For-Mac-2021.pdf)

<https://edu-exam.net/wp-content/uploads/2023/01/fabrbat.pdf>

<https://www.creativeheart-travel.com/photoshop-3d-mesh-presets-download-high-quality/>

<https://glass710.cl/2023/01/02/photo-plugins-for-photoshop-free-download-hot/>

[https://josefinapapeles.com/adobe-photoshop-2022-version-23-free-registration-code-3264bit-new-20](https://josefinapapeles.com/adobe-photoshop-2022-version-23-free-registration-code-3264bit-new-2022/) [22/](https://josefinapapeles.com/adobe-photoshop-2022-version-23-free-registration-code-3264bit-new-2022/)

<https://GeneralFitnessCenter.com/wp-content/uploads/2023/01/fabrwhat.pdf>

<https://entrelink.hk/hong-kong-start-up-index/download-photoshop-cs3-windows-10-64-bit-work/>

<https://halletabi.com/wp-content/uploads/2023/01/inopaig.pdf>

<https://xtc-hair.com/download-adobe-photoshop-express-activation-key-latest-2023/>

[https://goldcoastuae.com/wp-content/uploads/2023/01/Photoshop\\_CS6-1.pdf](https://goldcoastuae.com/wp-content/uploads/2023/01/Photoshop_CS6-1.pdf)

<https://cambodiaonlinemarket.com/download-brush-on-photoshop-better/>

<http://gotartgallery.org/?p=2542>

<https://therapeuticroot.com/wp-content/uploads/2023/01/grajay.pdf>

<https://phxicc.org/wp-content/uploads/2023/01/karcarl.pdf>

[https://audiobooksusa.com/wp-content/uploads/2023/01/Download-free-Adobe-Photoshop-2022-Versi](https://audiobooksusa.com/wp-content/uploads/2023/01/Download-free-Adobe-Photoshop-2022-Version-2311-Serial-Number-LifeTime-Activation-Code-Ne.pdf) [on-2311-Serial-Number-LifeTime-Activation-Code-Ne.pdf](https://audiobooksusa.com/wp-content/uploads/2023/01/Download-free-Adobe-Photoshop-2022-Version-2311-Serial-Number-LifeTime-Activation-Code-Ne.pdf)

<https://jyotienterprises.net/wp-content/uploads/2023/01/kaspchri.pdf>

<http://marido-caffe.ro/?p=45200>

[https://seoburgos.com/wp-content/uploads/2023/01/How-To-Download-Preset-For-Photoshop-BETTE](https://seoburgos.com/wp-content/uploads/2023/01/How-To-Download-Preset-For-Photoshop-BETTER.pdf) [R.pdf](https://seoburgos.com/wp-content/uploads/2023/01/How-To-Download-Preset-For-Photoshop-BETTER.pdf)

[https://www.aspalumni.com/wp-content/uploads/Download-Adobe-Photoshop-Cs3-For-Windows-10-LI](https://www.aspalumni.com/wp-content/uploads/Download-Adobe-Photoshop-Cs3-For-Windows-10-LINK.pdf) [NK.pdf](https://www.aspalumni.com/wp-content/uploads/Download-Adobe-Photoshop-Cs3-For-Windows-10-LINK.pdf)

[https://luxurygamingllc.com/wp-content/uploads/2023/01/Download-Photoshop-Cs5-Free-For-Pc-UPD](https://luxurygamingllc.com/wp-content/uploads/2023/01/Download-Photoshop-Cs5-Free-For-Pc-UPD.pdf) [.pdf](https://luxurygamingllc.com/wp-content/uploads/2023/01/Download-Photoshop-Cs5-Free-For-Pc-UPD.pdf)

To further blur the line between design capabilities and photography, Adobe Photoshop is now enabled to work with virtually any surface, in turn changing the way designers and photographers work today. Photoshop already works well with photographs in images of all types and shooting formats such as RAW and JPEG and even raw pixel data from film backs. Adobe Photoshop has long featured the ability to work on multiple surfaces simultaneously, letting users move while fabricating in 15 bit and 24-bit color. But now the ability to work on photographic paper, films, and images taken on phones, tablets, and cameras open the door to new creative possibilities and empower an entirely new creative workflow. Additionally, Photoshop will soon stop supporting third-party plug-ins; it will be the only version of Photoshop that will continue to do so. Plug-ins will remain available for download on the Photoshop Web site and will still be updated for compatibility with the latest versions. Starting with Photoshop CS6, Photoshop will include, among other things, improved support for 18-bit (deep color) files, 16-bit files, and grayscale files; a new, powerful set of tools for retouching and compositing; and an all-new interface with a window layout that users have told us benefits from the huge number of changes made to the desktop application. Adobe Photoshop allows you to create a wide range of graphic and multimedia effect and tasks, offering a number of tools for creating stunning images. In this article, we take a look at some of the features of Photoshop 2016.